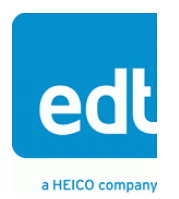

**Addendum**

# **Firmware Guide for Camera Link Products**

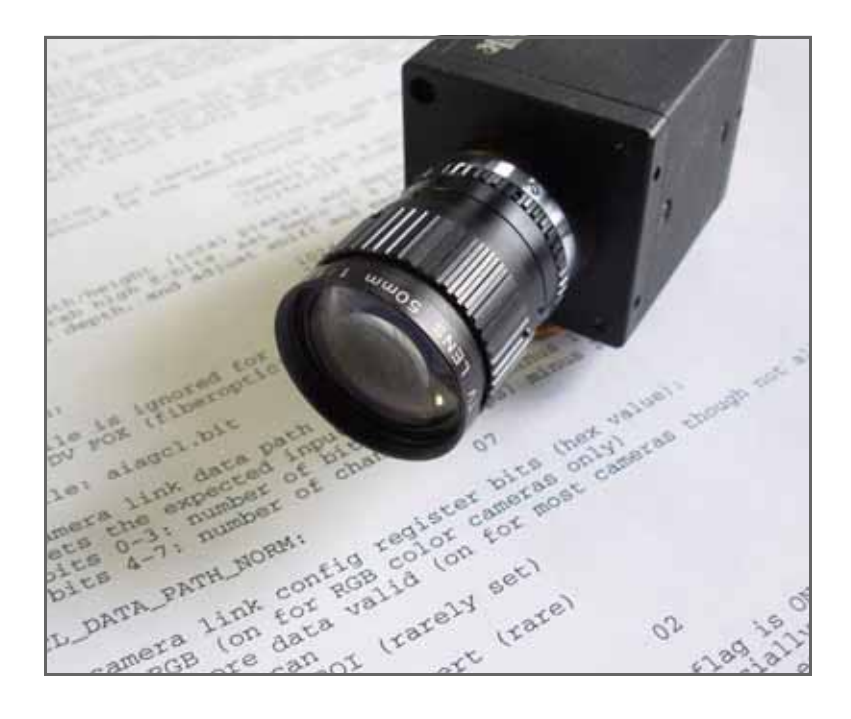

## **for use with EDT Camera Link framegrabbers, extenders, and recorders**

**Doc. 008-01857-06 Rev. 2011 April 02**

International Distributors

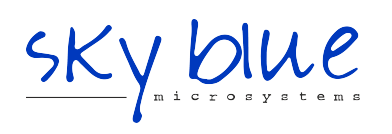

**Sky Blue Microsystems GmbH** Geisenhausenerstr. 18 81379 Munich, Germany +49 89 780 2970, info@skyblue.de www.skyblue.de

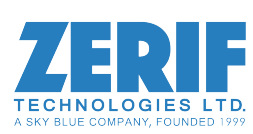

In Great Britain: **Zerif Technologies Ltd.** Winnington House, 2 Woodberry Grove Finchley, London N12 0DR +44 115 855 7883, info@zerif.co.uk www.zerif.co.uk

EDTTM and Engineering Design TeamTM are trademarks of Engineering Design Team, Inc. All other trademarks, service marks, and copyrights are the property of their respective owners†.

© 1997-2011 Engineering Design Team, Inc. All rights reserved.

International Distributors

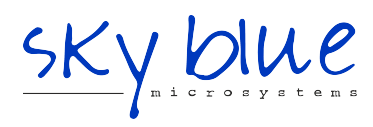

**Sky Blue Microsystems GmbH** Geisenhausenerstr. 18 81379 Munich, Germany +49 89 780 2970, info@skyblue.de www.skyblue.de

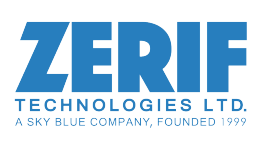

In Great Britain: **Zerif Technologies Ltd.** Winnington House, 2 Woodberry Grove Finchley, London N12 0DR +44 115 855 7883, info@zerif.co.uk www.zerif.co.uk

#### **Terms of Use Agreement**

**Definitions.** This agreement, between Engineering Design Team, Inc. ("Seller") and the user or distributor ("Buyer"), covers the use and distribution of the following items provided by Seller: a) the binary and all provided source code for any and all device drivers, software libraries, utilities, and example applications (collectively, "Software"); b) the binary and all provided source code for any and all configurable or programmable devices (collectively, "Firmware"); and c) the computer boards and all other physical components (collectively, "Hardware"). Software, Firmware, and Hardware are collectively referred to as "Products." This agreement also covers Seller's published Limited Warranty ("Warranty") and all other published manuals and product information in physical, electronic, or any other form ("Documentation").

**License.** Seller grants Buyer the right to use or distribute Seller's Software and Firmware Products solely to enable Seller's Hardware Products. Seller's Software and Firmware must be used on the same computer as Seller's Hardware. Seller's Products and Documentation are furnished under, and may be used only in accordance with, the terms of this agreement. By using or distributing Seller's Products and Documentation, Buyer agrees to the terms of this agreement, as well as any additional agreements (such as a nondisclosure agreement) between Buyer and Seller.

**Export Restrictions.** Buyer will not permit Seller's Software, Firmware, or Hardware to be sent to, or used in, any other country except in compliance with applicable U.S. laws and regulations. For clarification or advice on such laws and regulations, Buyer should contact: U.S. Department of Commerce, Export Division, Washington, D.C., 20230, U.S.A.

**Limitation of Rights.** Seller grants Buyer a royalty-free right to modify, reproduce, and distribute executable files using the Seller's Software and Firmware, provided that: a) the source code and executable files will be used only with Seller's Hardware; b) Buyer agrees to indemnify, hold harmless, and defend Seller from and against any claims or lawsuits, including attorneys' fees, that arise or result from the use or distribution of Buyer's products containing Seller's Products. Seller's Hardware may not be copied or recreated in any form or by any means without Seller's express written consent.

**No Liability for Consequential Damages.** In no event will Seller, its directors, officers, employees, or agents be liable to Buyer for any consequential, incidental, or indirect damages (including damages for business interruptions, loss of business profits or information, and the like) arising out of the use or inability to use the Products, even if Seller has been advised of the possibility of such damages. Because some jurisdictions do not allow the exclusion or limitation of liability for consequential or incidental damages, the above limitations may not apply to Buyer. Seller's liability to Buyer for actual damages for any cause whatsoever, and regardless of the form of the action (whether in contract, product liability, tort including negligence, or otherwise) will be limited to fifty U.S. dollars (\$50.00).

**Limited Hardware Warranty.** Seller warrants that the Hardware it manufactures and sells shall be free of defects in materials and workmanship for a period of 12 months from date of shipment to initial Buyer. This warranty does not apply to any product that is misused, abused, repaired, or otherwise modified by Buyer or others. Seller's sole obligation for breach of this warranty shall be to repair or replace (F.O.B. Seller's plant, Beaverton, Oregon, USA) any goods that are found to be non-conforming or defective as specified by Buyer within 30 days of discovery of any defect. Buyer shall bear all installation and transportation expenses, and all other incidental expenses and damages.

**Limitation of Liability.** *In no event shall Seller be liable for any type of special consequential, incidental, or penal damages, whether such damages arise from, or are a result of, breach of contract, warranty, tort (including negligence), strict liability, or otherwise.* All references to damages herein shall include, but not be limited to: loss of profit or revenue; loss of use of the goods or associated equipment; costs of substitute goods, equipment, or facilities; downtime costs; or claims for damages. Seller shall not be liable for any loss, claim, expense, or damage caused by, contributed to, or arising out of the acts or omissions of Buyer, whether negligent or otherwise.

**No Other Warranties.** Seller makes no other warranties, express or implied, including without limitation the implied warranties of merchantability and fitness for a particular purpose, regarding Seller's Products or Documentation. Seller does not warrant, guarantee, or make any representations regarding the use or the results of the use of the Products or Documentation or their correctness, accuracy, reliability, currentness, or otherwise. All risk related to the results and performance of the Products and Documentation is assumed by Buyer. The exclusion of implied warranties is not permitted by some jurisdictions. The above exclusion may not apply to Buyer.

**Disclaimer.** Seller's Products and Documentation, including this document, are subject to change without notice. Documentation does not represent a commitment from Seller.

## **Firmware Guide for Camera Link Products**

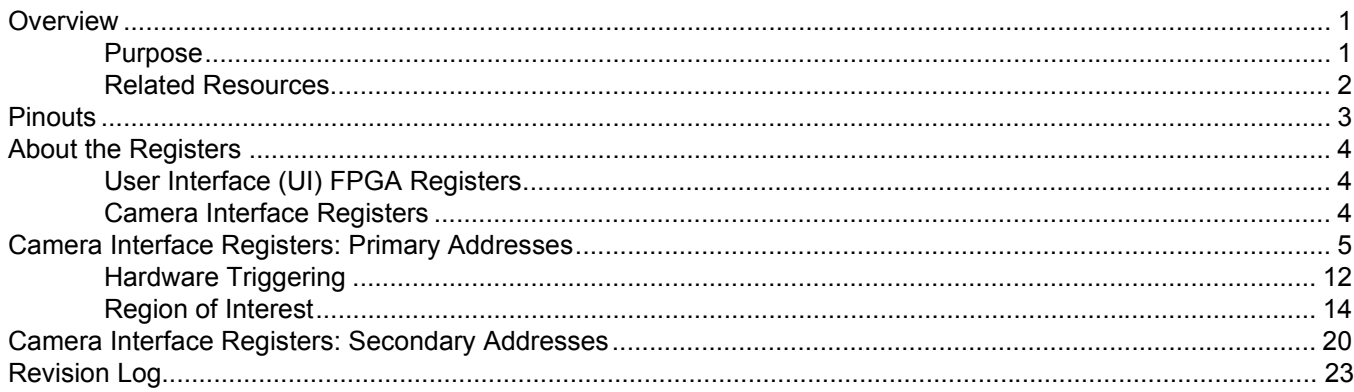

## <span id="page-4-0"></span>*Firmware Guide for Camera Link Products*

## <span id="page-4-1"></span>**Overview**

This guide describes the firmware for EDT Camera Link products – the C-Link (Camera Link) series and the FOX (fiberoptic) series – including PCI, PCI Express, CompactPCI, and PMC framegrabbers. The firmware described in this guide is related to the user interface (UI) FPGA, which communicates with the camera.

Your EDT installation package includes specific firmware files for each EDT product. For a list of these files, and for details on querying and loading the FPGA using the polload utility, consult the documentation for EDT framegrabbers (see [Related Resources](#page-5-0) below).

## <span id="page-4-2"></span>**Purpose**

The purpose of this guide is to help users understand EDT's digital video products and their underlying logic, as accessed by the EDT API and camera configuration tools and files (see [Related Resources on page 2](#page-5-0)).

If you choose to access the registers directly or write your own drivers, EDT cannot provide support. Therefore, we recommend using only the EDT API and camera configuration resources for programming EDT digital video products.

## <span id="page-5-0"></span>**Related Resources**

The resources below may be helpful or necessary for your applications.

- To find complete details on any EDT product, go to [www.edt.com](http://www.edt.com) and find the appropriate product page. That page will provide links to the product's datasheet specifications and user's guide.
- To find EDT information that is not related to a specific EDT product (such as installation packages, or cable pinouts that apply to multiple products), go to [www.edt.com](http://www.edt.com) and look in Product Documentation.

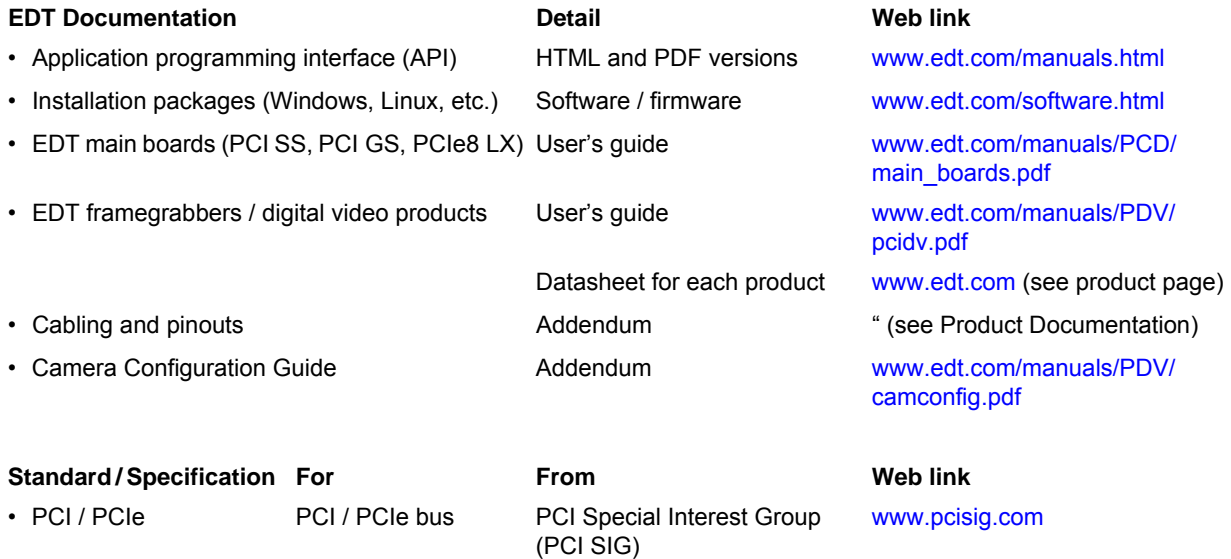

• Camera Link Camera Link Machine Vision Online (MVO) [www.machinevisiononline.org](http://www.machinevisiononline.org)

## <span id="page-6-0"></span>**Pinouts**

Each EDT framegrabber has two MDR-26 Camera Link connectors:

- The primary connector is closest to the bus connector, and is labeled with the lesser value ("0" on PCI Express boards, "1" on PCI boards). It is linked to logical channel 0.
- The secondary connector is farthest from the bus connector, and is labeled with the greater value ("1" on PCI Express boards, "2" on PCI boards). It is linked to logical channel 1.

The primary connector is used for one base-mode camera. The secondary connector can be used for a second base-mode camera, or for the secondary connector of a medium-or full-mode camera.

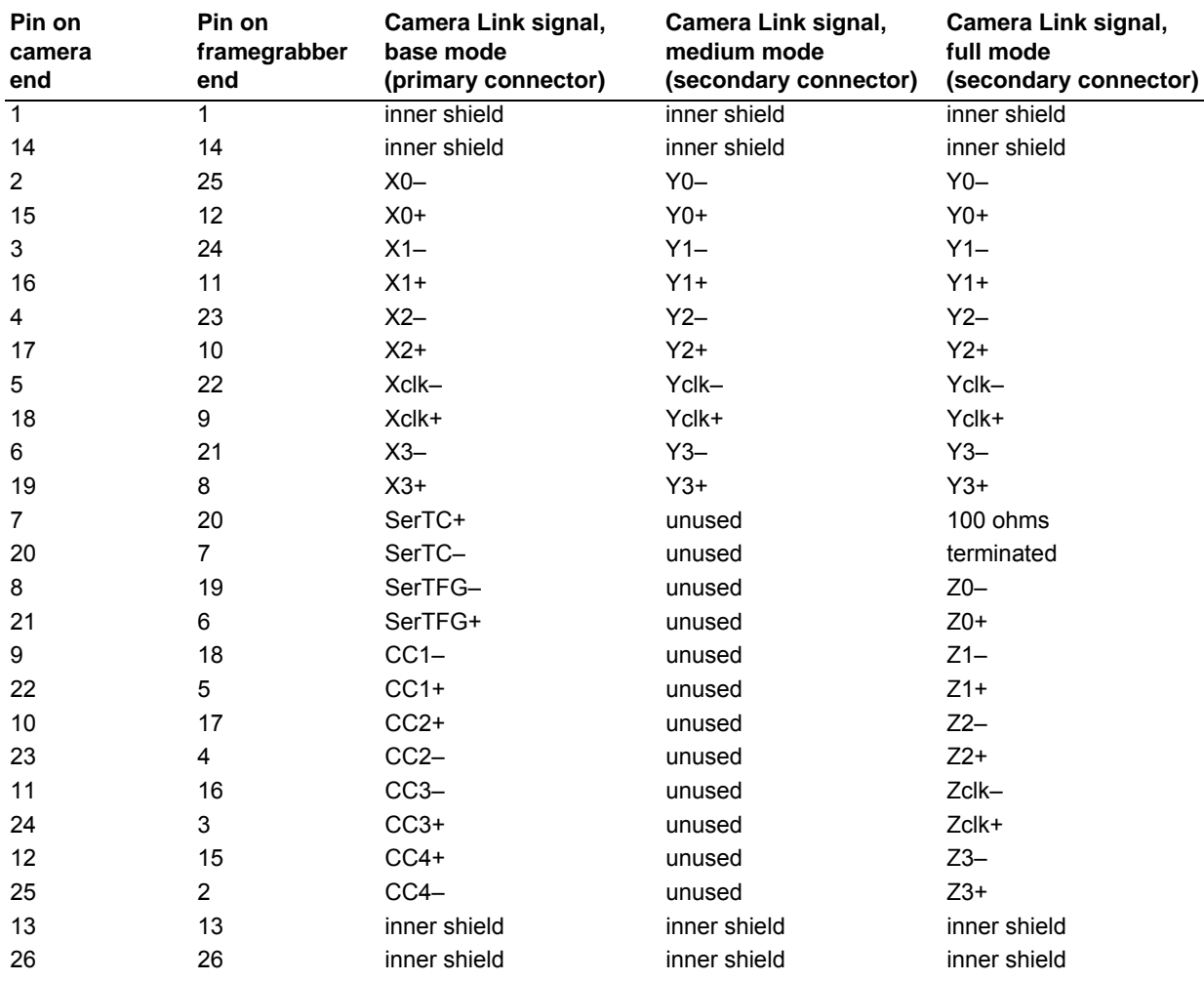

Below are the pin assignments for base-, medium-, and full-mode systems.

## <span id="page-7-0"></span>**About the Registers**

Your EDT installation package provides firmware files for accessing the various registers described below.

## <span id="page-7-1"></span>**User Interface (UI) FPGA Registers**

The EDT driver on the host computer uses the registers described in this document and implemented in the user interface (UI) FPGA, sometimes called the remote FPGA, to control the camera.

As camera data passes through the FPGA, the registers affect the data pipeline as follows:

- If region of interest is enabled that is, if bit 3, ROIDIS, in [0x29 Camera Link Control](#page-20-0) is false then the region-of-interest counters apply.
- • [Following the formats described in the Camera Link specification \(see](http://www.alacron.com/downloads/vncl98076xz/CameraLinkSPEC.pdf) [Related Resources on page 2](http://www.machinevisiononline.org)), arrange data from the camera into taps as determined by [0x28 Camera Link Data Path](#page-18-0).
- Unless bit 0, EXT\_DEPTH, in [0x06 Data Path](#page-11-0) is set, each tap is truncated to the eight most significant bits, as if the camera were eight bits per tap. Otherwise, the correct number of taps, and bits per tap, can be set for your camera as follows:
	- If bit 0, RGB, is set in [0x29 Camera Link Control,](#page-20-0) then this overrides any setting in [0x28 Camera](#page-18-0)  [Link Data Path.](#page-18-0) Data is assumed to come from an RGB color camera with three taps (one each for red, green, and blue) of eight bits each.
	- Otherwise, the number of taps and bits per tap can be set in [0x28 Camera Link Data Path](#page-18-0).

In any case, the image data from all taps is packed into 32-bit data words as described in [0x28 Camera Link](#page-18-0)  [Data Path on page 15](#page-18-0).

Bits 0 and 3, BSWAP and SSWAP, in [0x0F Utility](#page-14-0) also affect the ordering of the data.

## <span id="page-7-2"></span>**Camera Interface Registers**

The access to the camera interface registers depends on how you are using the primary connector (the one closer to the bus connector) and the secondary connector (the one farther from the bus connector):

- Primary addresses (0x00 through 0x35) are for all cameras on the primary connector, and medium- and full-mode cameras on the secondary connector.
- Secondary addresses (starting at 0x40) are for base-mode cameras on the secondary connector.
- **NOTE** Each secondary address is the same as its corresponding primary address, but offset by 0x40. When setting and getting registers on the secondary connector with such API calls as  $ext{ect}_{req\_read}$  and edt\_reg\_write, the driver applies the offset automatically based on the handle returned from pdv\_open\_channel. Therefore, use the primary address in nearly all cases when using these calls.

## <span id="page-8-0"></span>**Camera Interface Registers: Primary Addresses**

These primary addresses are for all cameras on the framegrabber's primary connector, and for mediumand full-mode cameras on the framegrabber's secondary connector.

## <span id="page-8-2"></span>**0x00 Command**

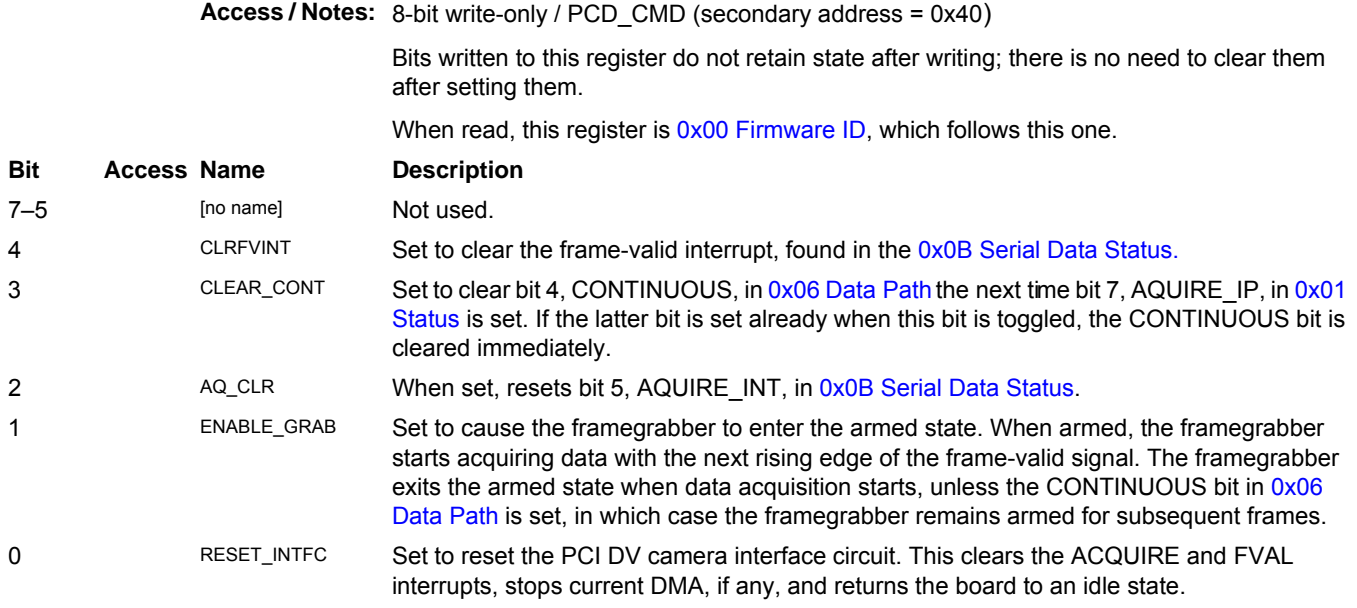

## <span id="page-8-1"></span>**0x00 Firmware ID**

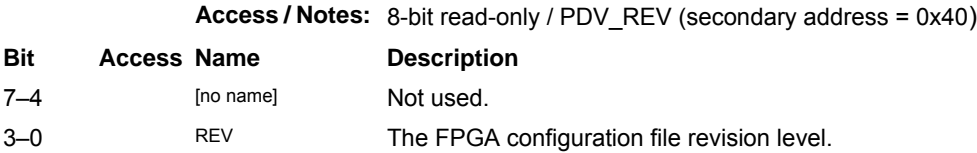

## <span id="page-9-0"></span>**0x01 Status**

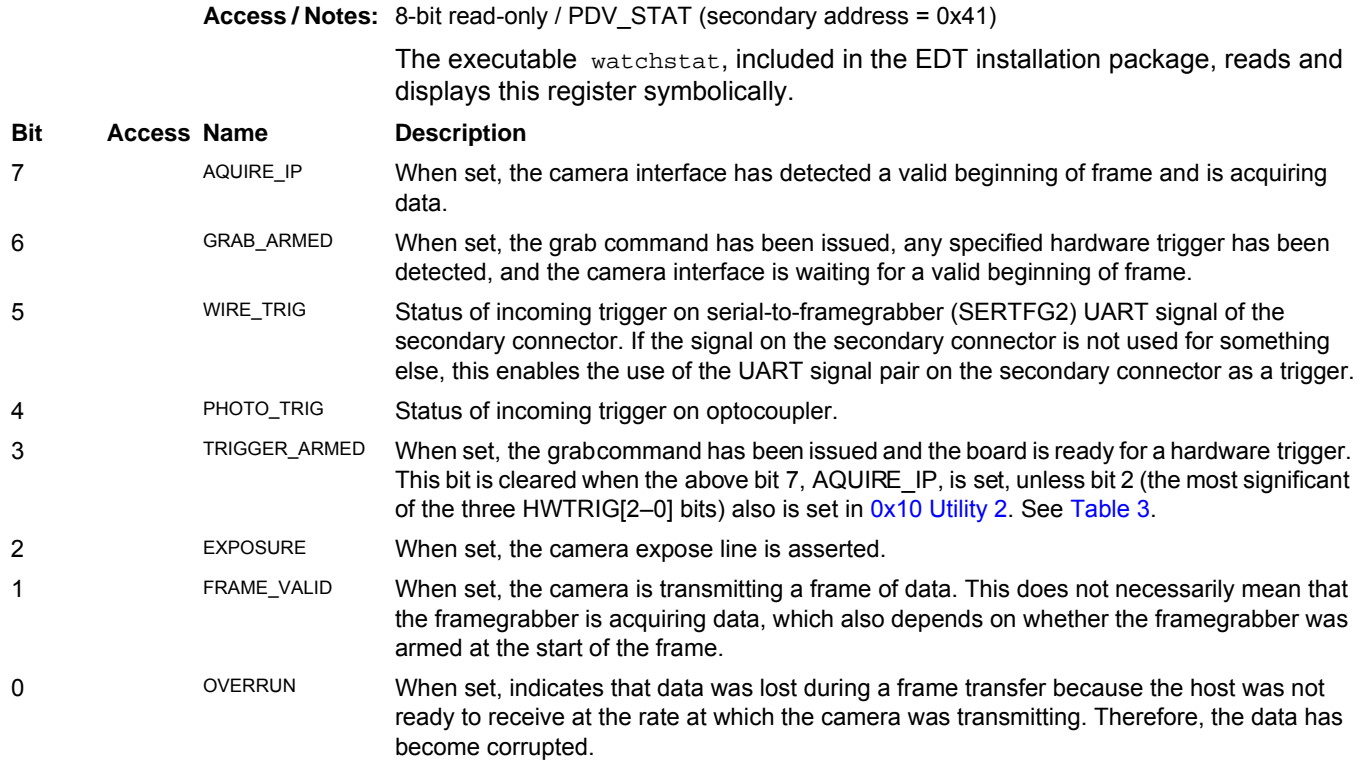

## <span id="page-9-1"></span>**0x02 Configuration**

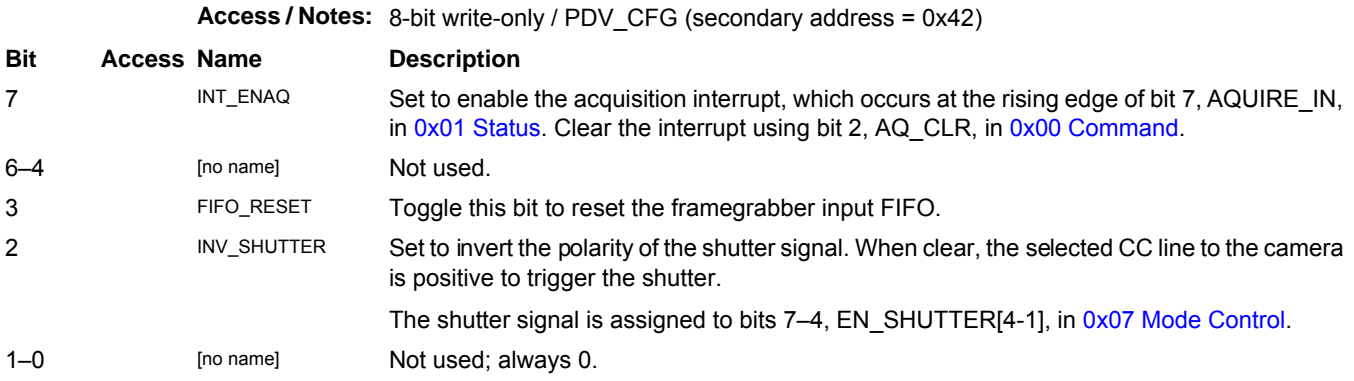

## **0x03 Shutter**

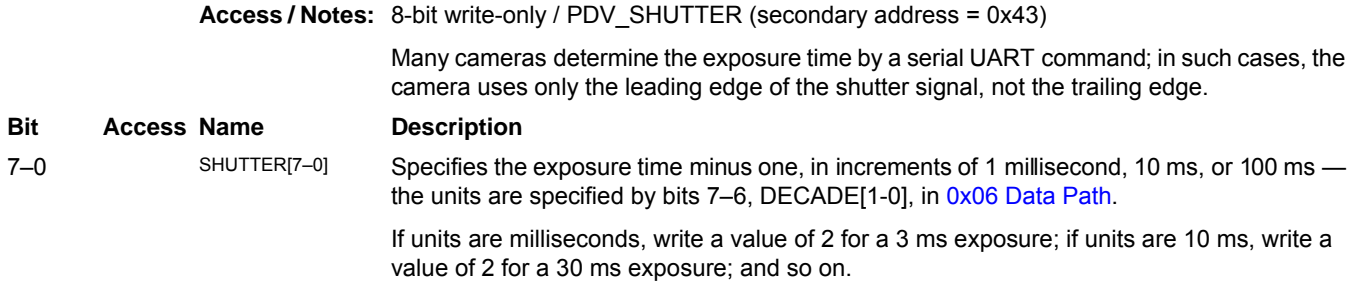

## **0x03 Shutter Time Left**

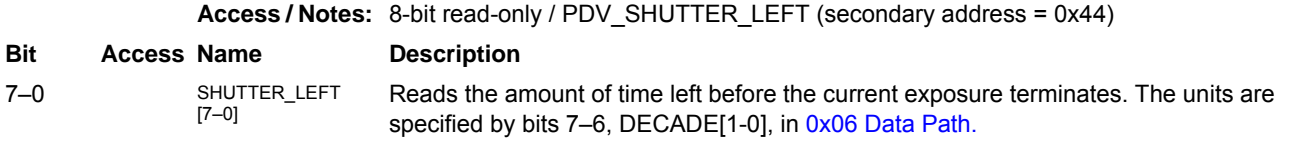

## <span id="page-10-0"></span>**0x05 Utility 3**

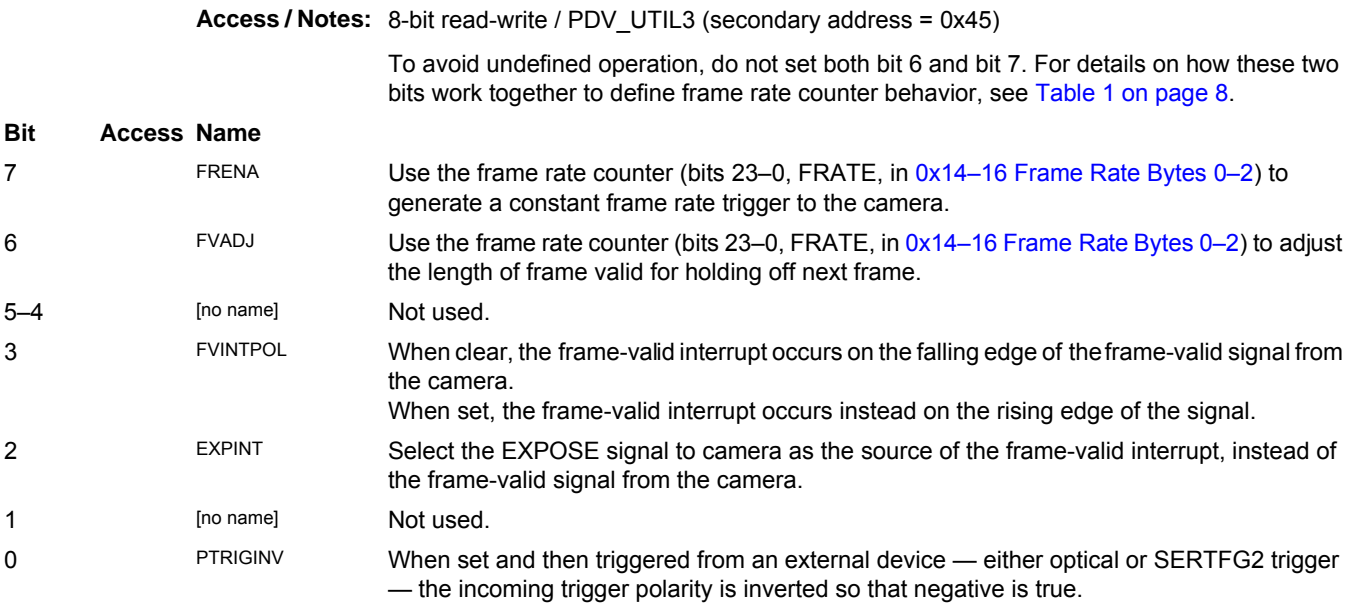

#### <span id="page-11-1"></span>**Table 1. Frame rate counter behavior**

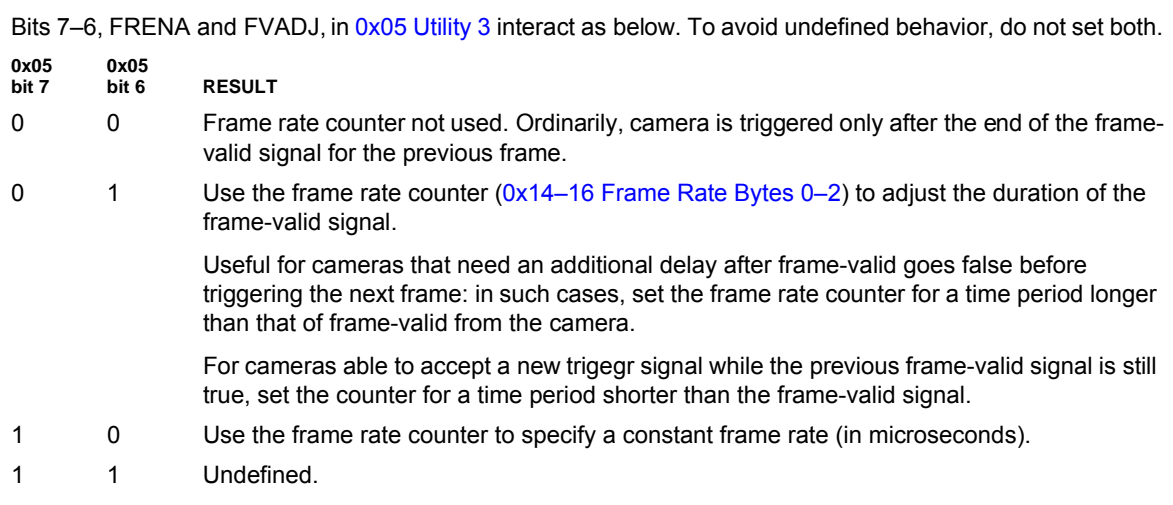

### <span id="page-11-0"></span>**0x06 Data Path**

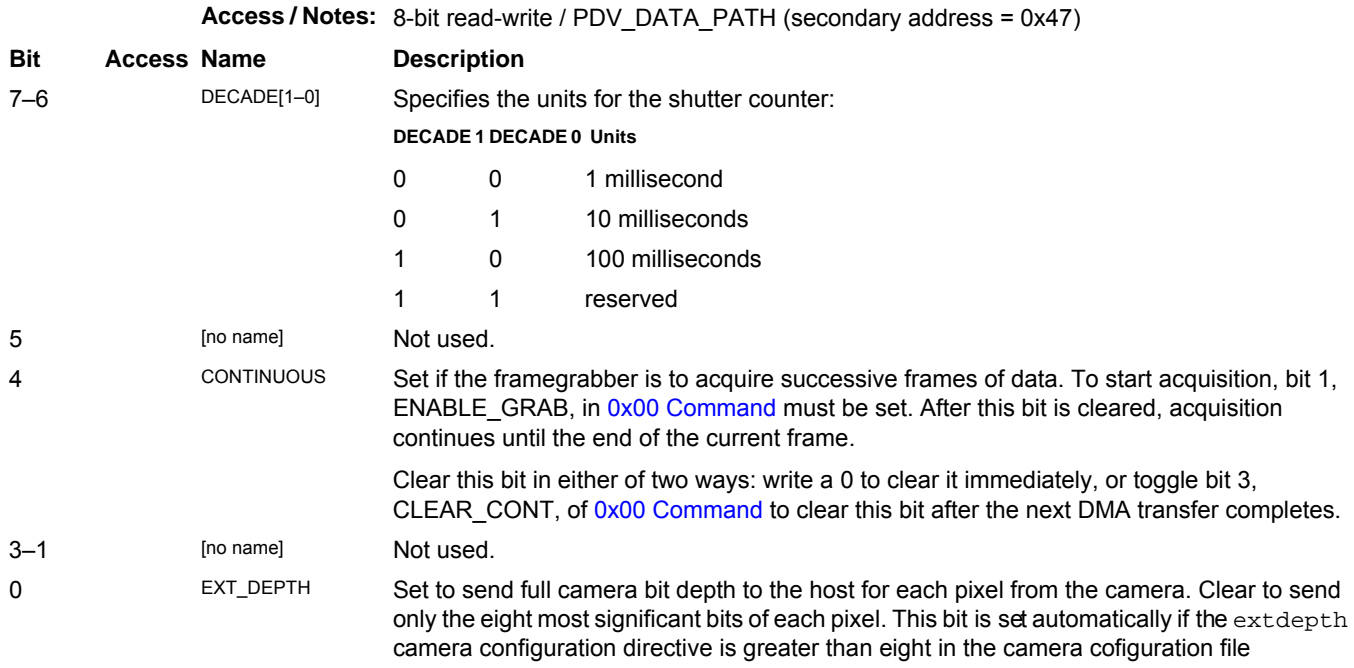

## <span id="page-12-0"></span>**0x07 Mode Control**

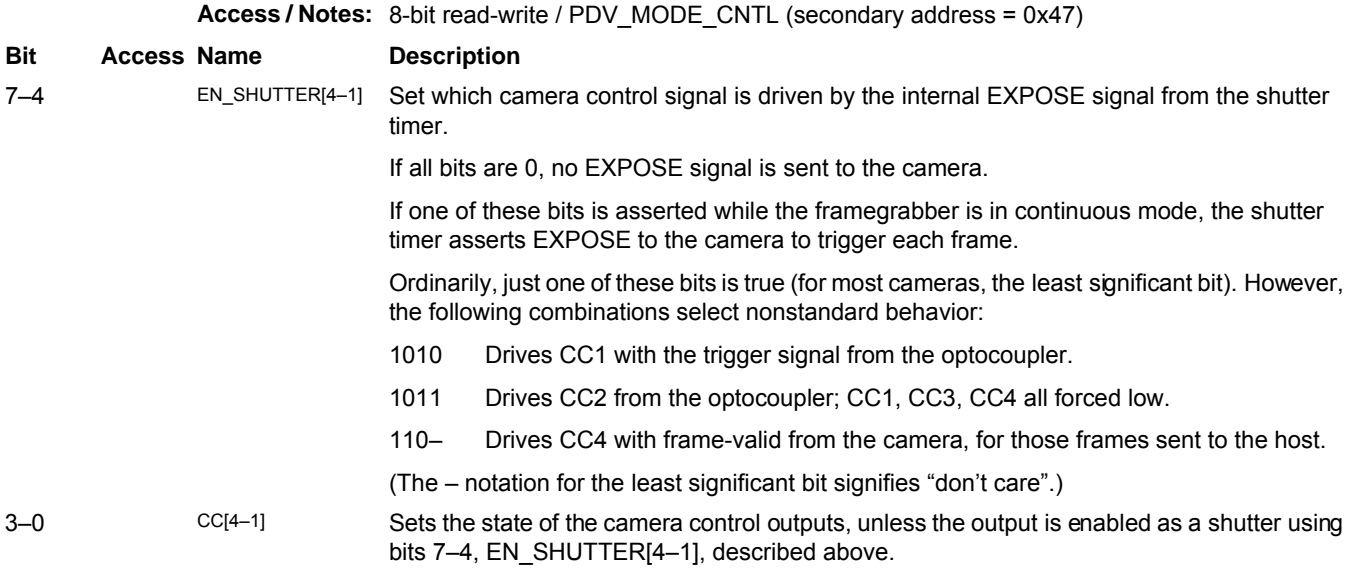

## **0x0A Serial Data**

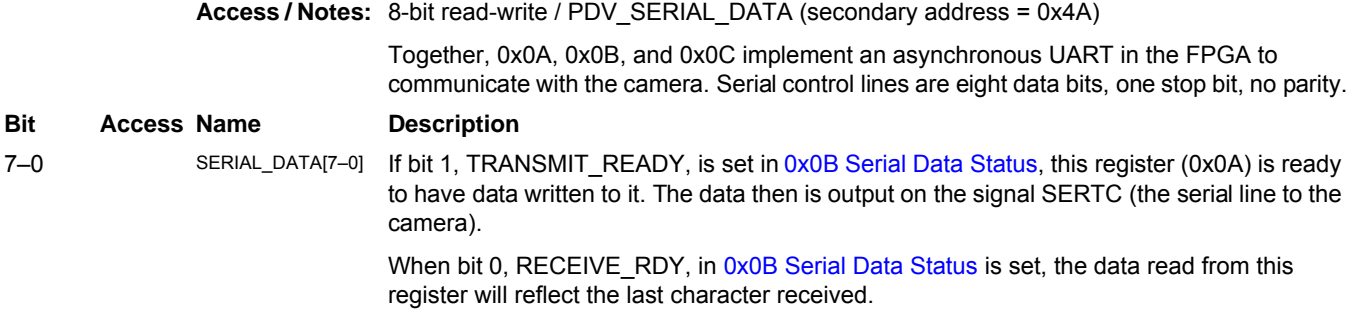

## <span id="page-13-0"></span>**0x0B Serial Data Status**

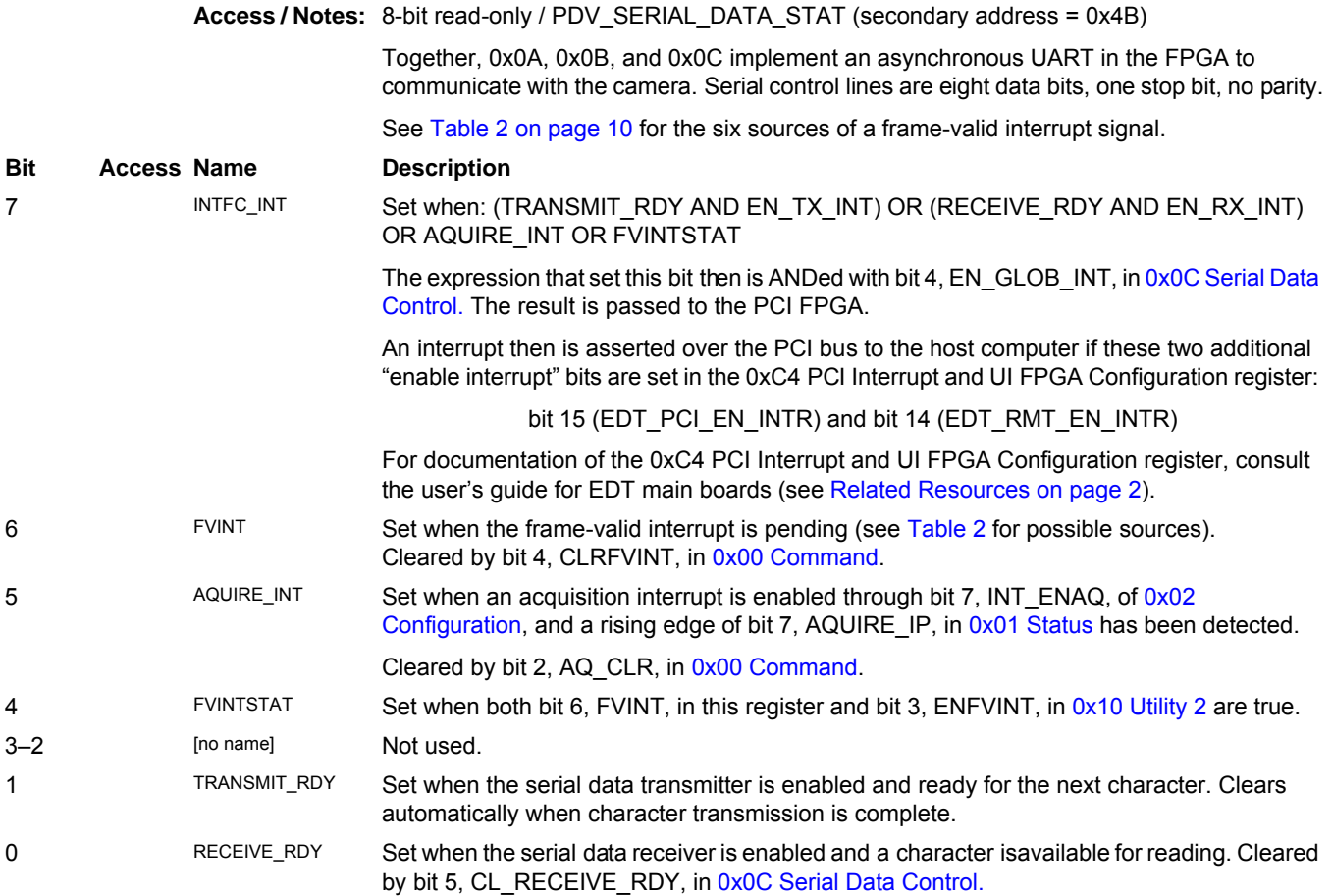

#### <span id="page-13-1"></span>**Table 2. Sources of frame-valid interrupt signal**

When the source of a frame-valid interrupt signal occurs, then bit 6, FVINT, in [0x0B Serial Data Status](#page-13-0) is set.

The source can be any one of six possible sources, depending on interactions among bits 2 and 3, FVINTPOL and EXPINT, in [0x05 Utility 3](#page-10-0) and bit 4, PTRIGINT, in [0x10 Utility 2](#page-16-0). If bit 3, ENFVINT, in that register also is set (to enable frame-valid interrupt), then bits 4 and 7, FVINTSTAT and INTFC\_INT, in [0x0B Serial Data Status](#page-13-0) are set. The interrupt then is sent under the circumstances described there for bit 7.

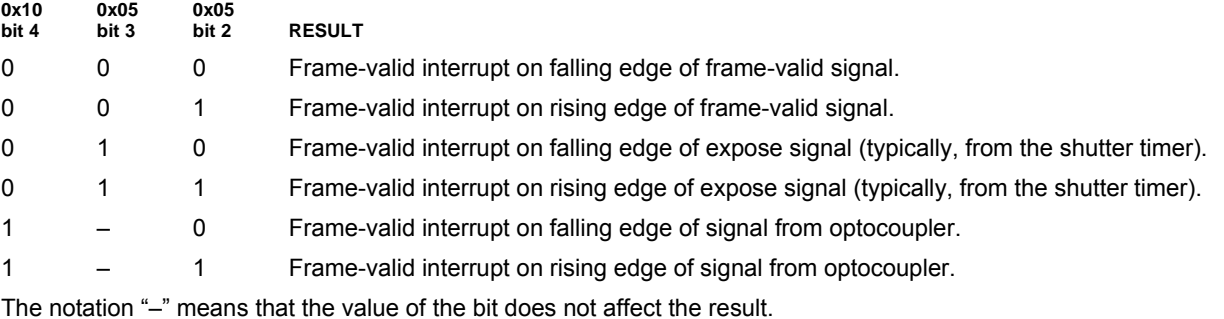

## <span id="page-14-1"></span>**0x0C Serial Data Control**

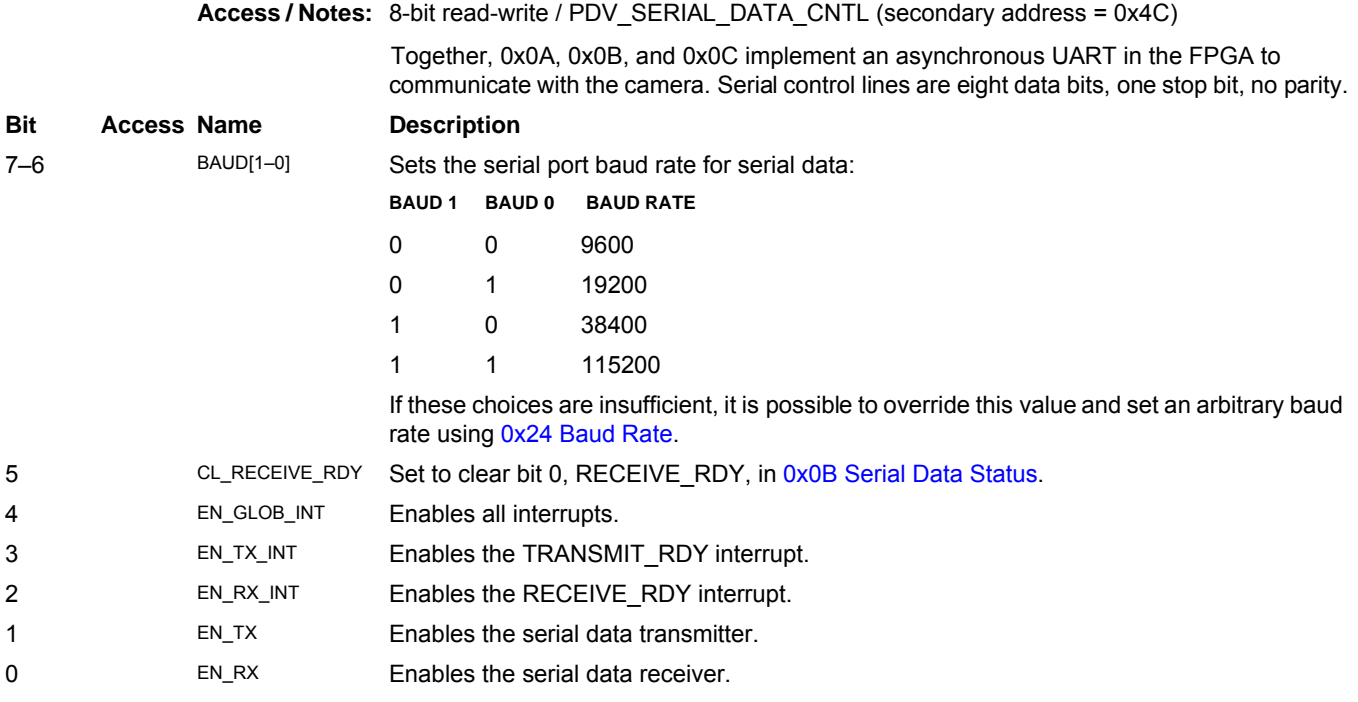

## <span id="page-14-0"></span>**0x0F Utility**

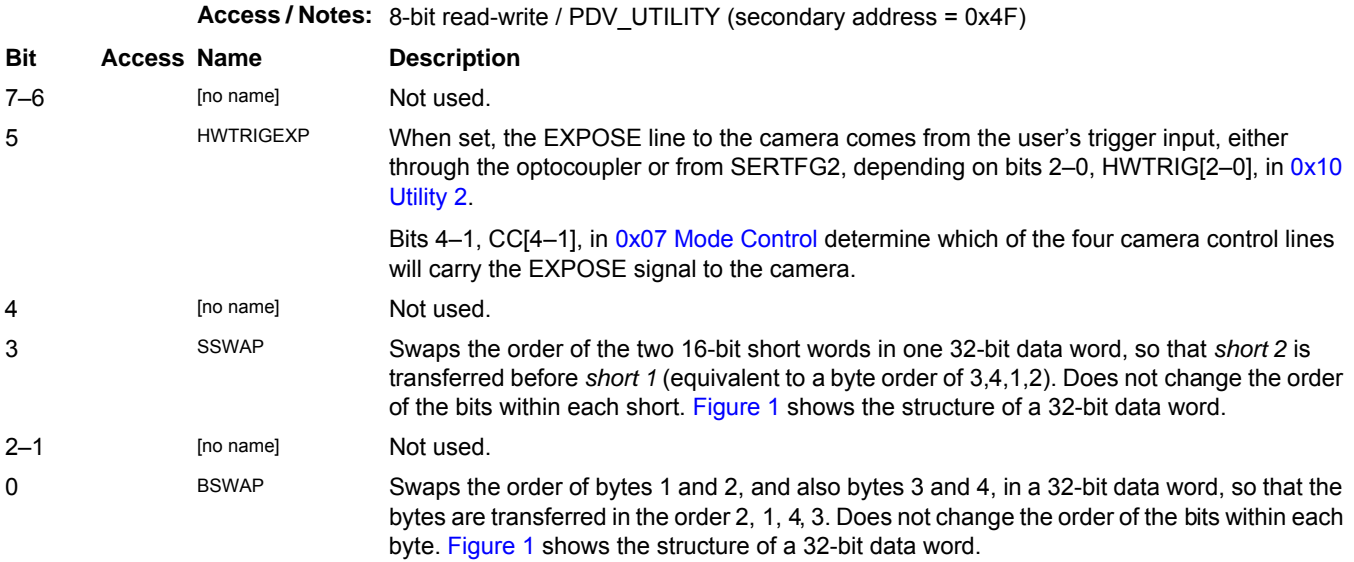

<span id="page-14-2"></span>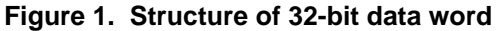

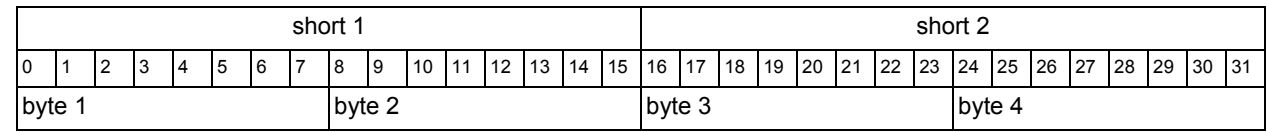

## <span id="page-15-0"></span>**Hardware Triggering**

By default, each time the application sets bit 1, ENABLE GRAB, in [0x00 Command,](#page-8-2) the camera interface grabs a single frame from the camera. However, if bit 4, CONTINUOUS, in [0x06 Data Path](#page-11-0) also is set, then the camera interface instead grabs successive frames continuously, as quickly as possible.

Hardware triggering provides additional flexibility. After bit 1, ENABLE GRAB, in [0x00 Command](#page-8-2) is set, acquisition is delayed until a hardware trigger is received. What happens next depends on how the interface is configured: it can grab a single frame, a single frame for each hardware trigger, or grab frames continuously after a single hardware trigger.

The optocoupler on the EDT framegrabber is ordinarily the source of the hardware trigger. An easy way to connect to the framegrabber's optocoupler pins is to use the PCI (or PCIe) trigger input backpanel (EDT part #017-02792), which uses a standard female DB9 connector. Drive the signal into pins 2 and 3 of the DB9 connector at 5 V, 10 mA; either polarity is acceptable.

The state of the SERTFG2 line can be read in bit 5, WIRETRIG, of [0x01 Status](#page-9-0).

To use the SERTFG2 signal as the hardware trigger source, see [Table 3](#page-15-1), which presents the possible methods of hardware triggering and the bit combinations necessary to use them.

#### <span id="page-15-1"></span>**Table 3. Hardware triggering behavior**

Bit 4, CONTINUOUS, is in [0x06 Data Path](#page-11-0); bits 2–0, HWTRIG[2–0], are in [0x10 Utility 2](#page-16-0). Bit combinations not shown are undefined.

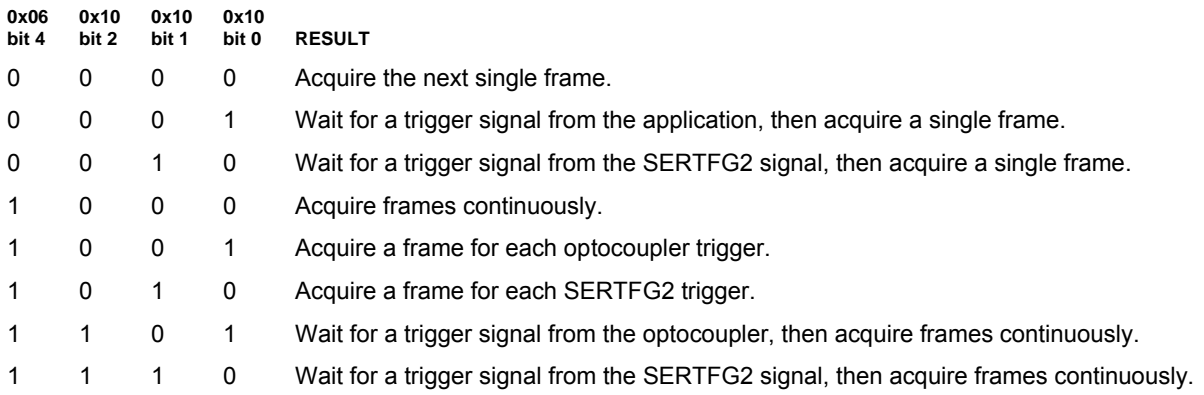

## <span id="page-16-0"></span>**0x10 Utility 2**

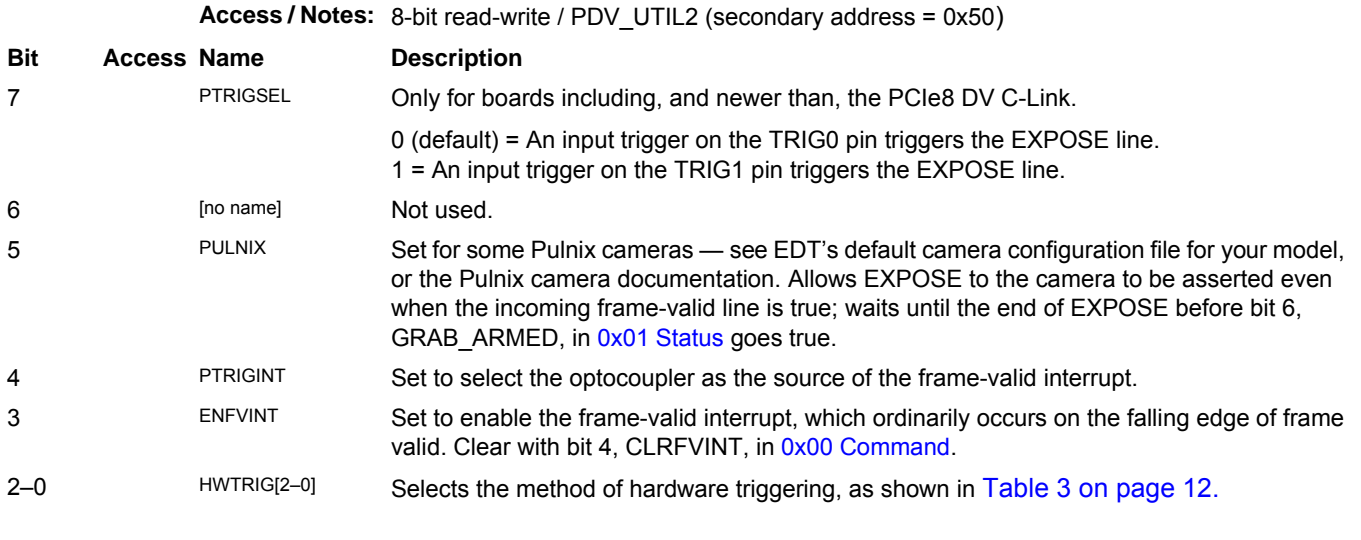

## <span id="page-16-1"></span>**0x14–16 Frame Rate Bytes 0–2**

**Access / Notes:** 8-bit (24-bit in all) read-write / PDV\_FRAME\_PERIOD0, PDV\_FRAME\_PERIOD1, PDV FRAME PERIOD2 (secondary address =  $0x54-56$ )

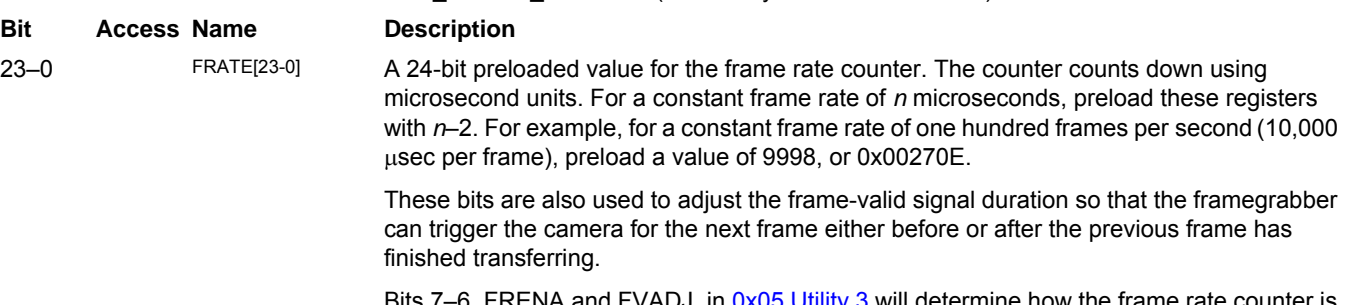

Bits 7–6, FRENA and FVADJ, in [0x05 Utility 3](#page-10-0) will determine how the frame rate counter is used. For details, see [Table 1 on page 8.](#page-11-1)

## <span id="page-17-0"></span>**Region of Interest**

Your EDT framegrabber allows you to define a rectangular region of interest. You can then crop your image horizontally, vertically, or both to eliminate superfluous pixels.

Unless disabled by bit 3, ROIDIS, in [0x29 Camera Link Control,](#page-20-0) the region-of-interest logic is available. To acquire the full image, the region of interest can be set to the full size. Alternatively, the region of interest can be set to be larger than the frame size, to stretch the line-valid and frame-valid signals past the point at which they typically would end.

The region-of-interest registers are 16-bit write-only registers. If region of interest has not been disabled, together these registers define the size of the region of interest.

The examples below assume an image 1024 pixels wide and high with a 10-pixel border on all four sides that are to be cropped; thus, the region of interest is 1004 by 1004.

### <span id="page-17-1"></span>**0x18 Horizontal Skip**

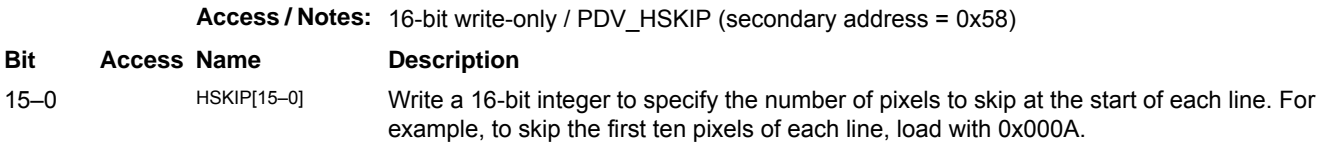

#### **0x1A Horizontal Active**

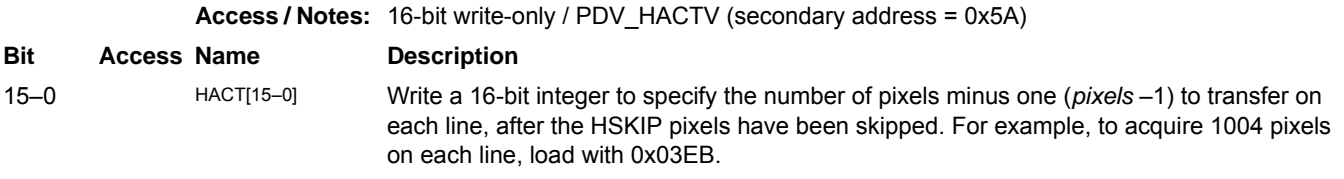

## <span id="page-17-2"></span>**0x1C Vertical Skip**

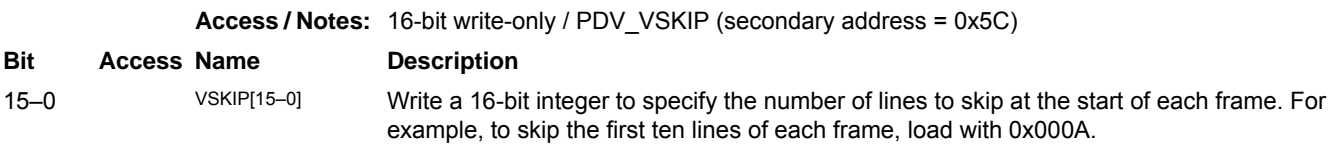

#### <span id="page-17-3"></span>**0x1E Vertical Active**

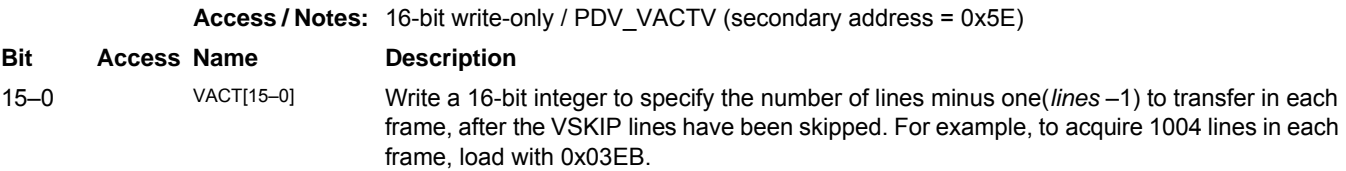

## <span id="page-18-1"></span>**0x24 Baud Rate**

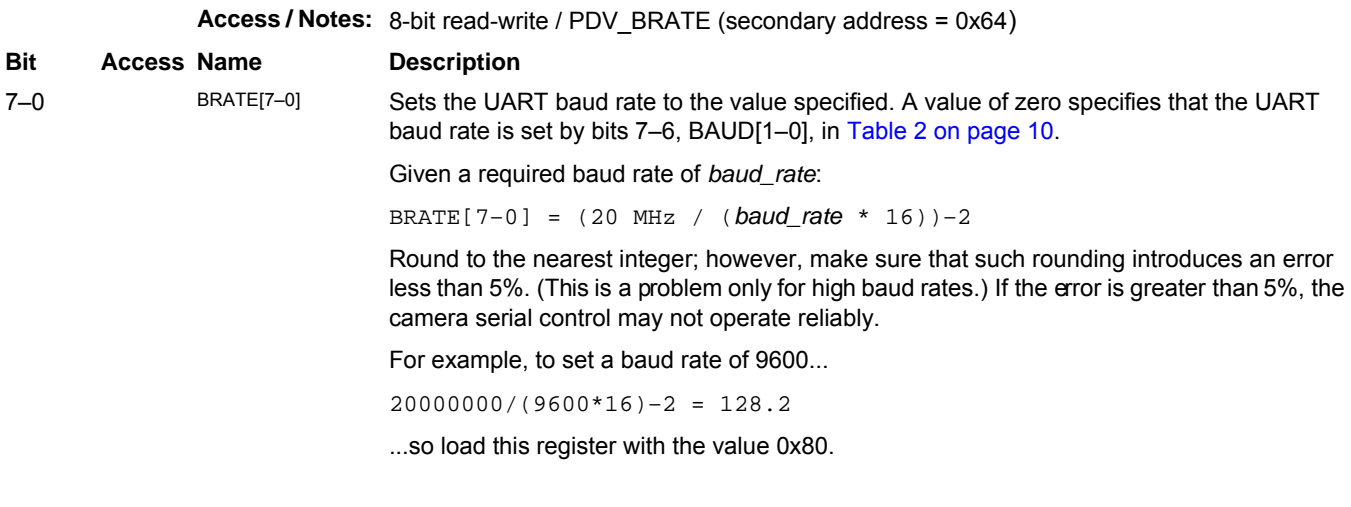

## <span id="page-18-0"></span>**0x28 Camera Link Data Path**

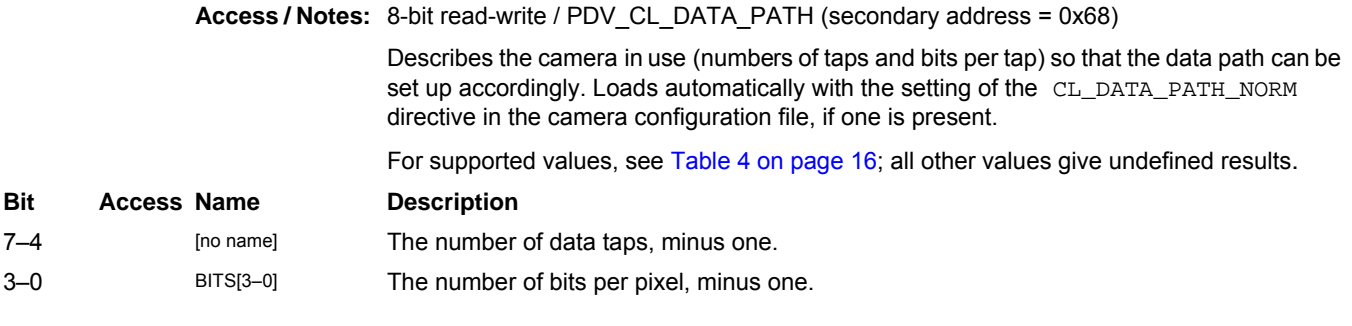

**NOTE** If bit 0, RGB, in [0x29 Camera Link Control](#page-20-0) is set, the setting in this register (0x28) is ignored.

#### <span id="page-19-0"></span>**Table 4. Data packing**

For efficient DMA transfer, image data from all taps is packed into 32-bit (PCI bus) or 64-bit (PCI Express bus) DMA transfer words as shown below.

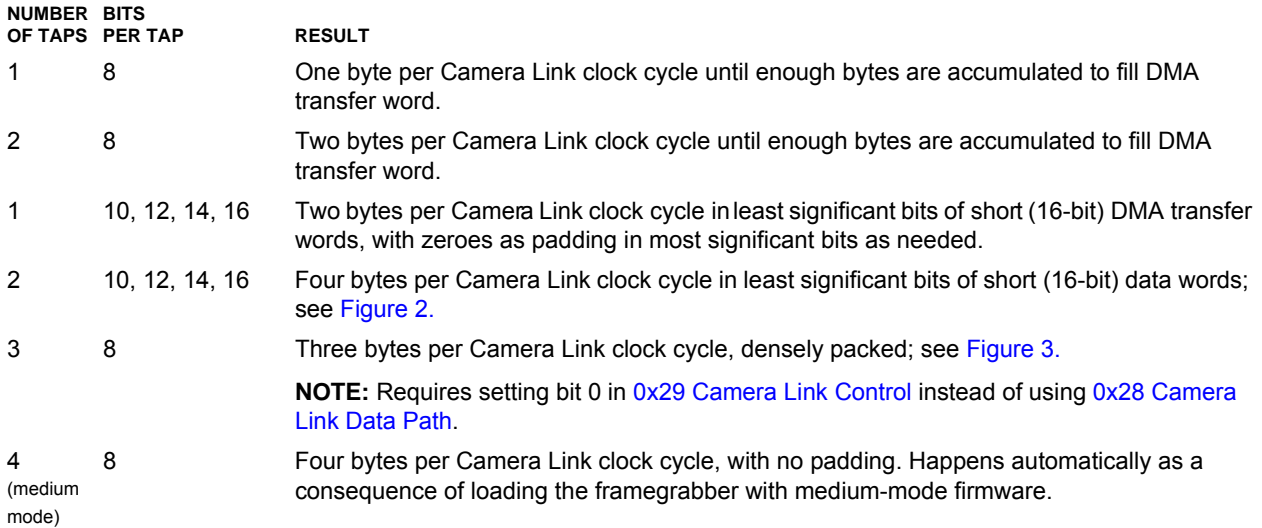

#### <span id="page-19-1"></span>**Figure 2. 2-tap 12-bit camera – structure of a 32-bit data word (X is data, 0 is padding)**

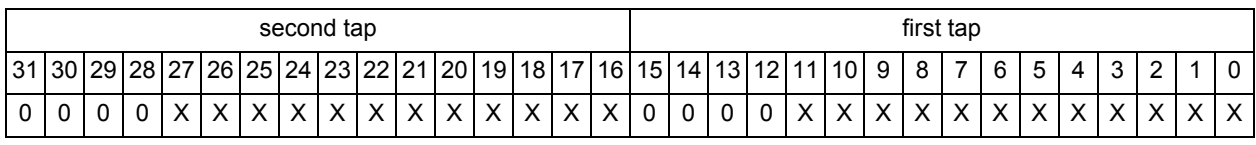

#### <span id="page-19-2"></span>**Figure 3. 3-tap 8-bit (RGB) camera – structure of three consecutive 32-bit data words**

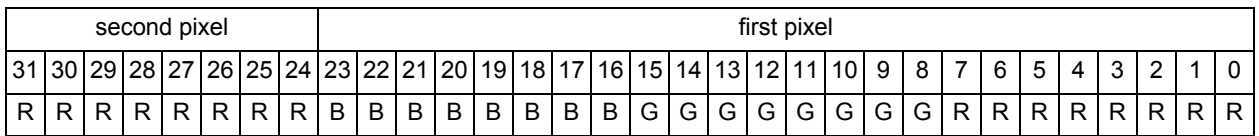

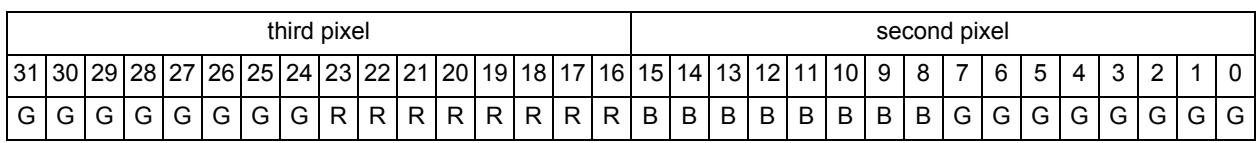

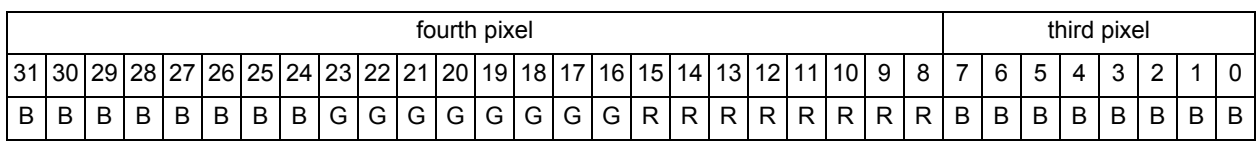

## <span id="page-20-0"></span>**0x29 Camera Link Control**

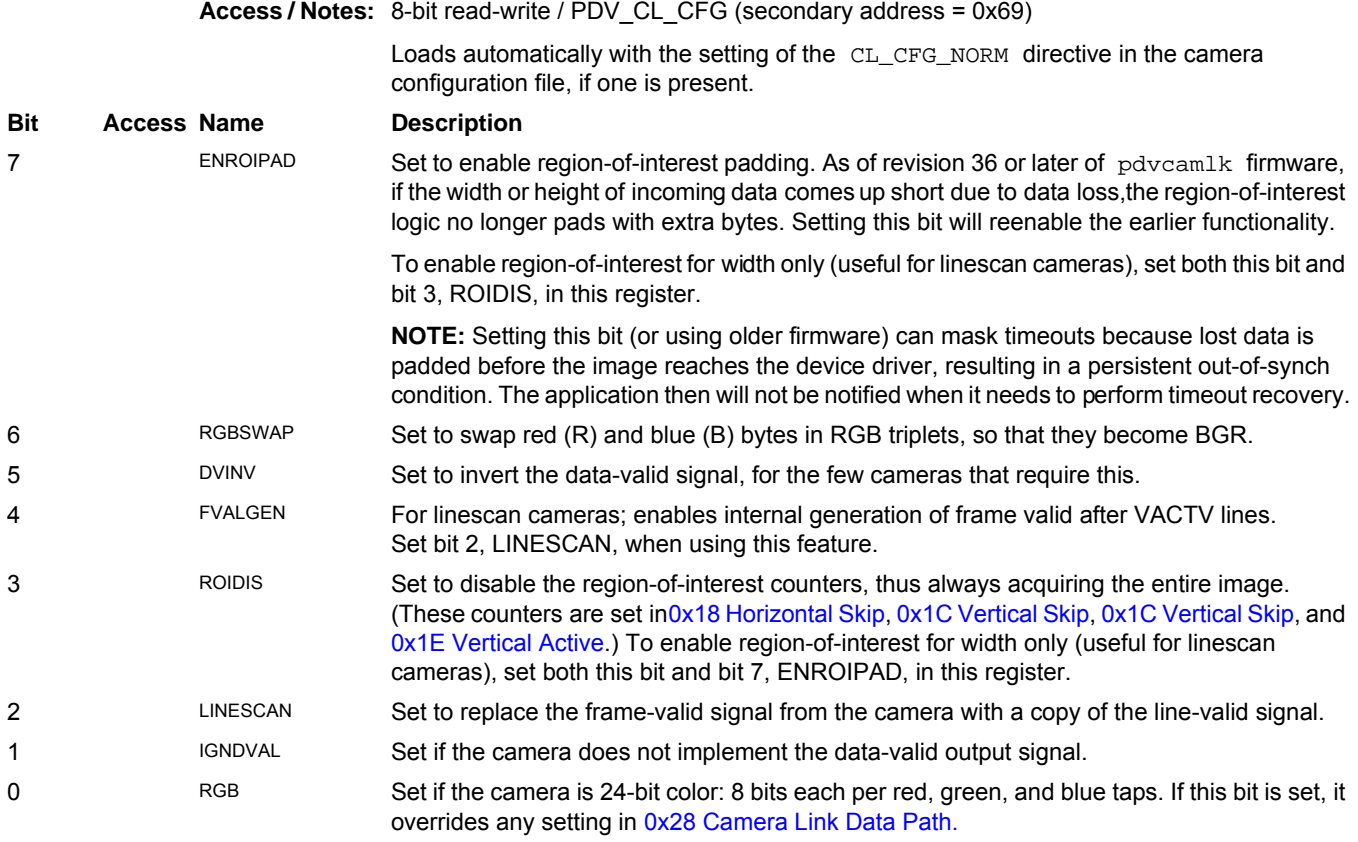

## **0x2A, 2B Lines Per Frame**

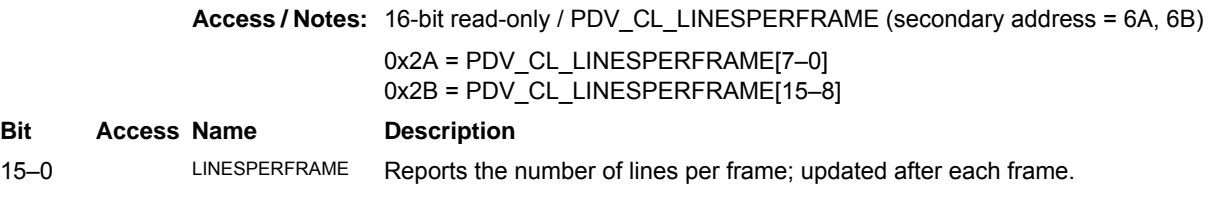

## **0x2C, 2D Pixels Per Line**

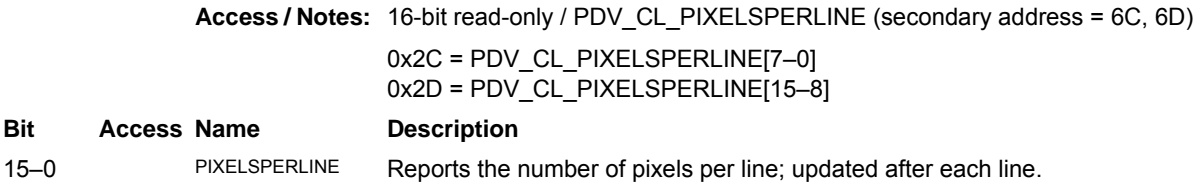

### **0x30 LED**

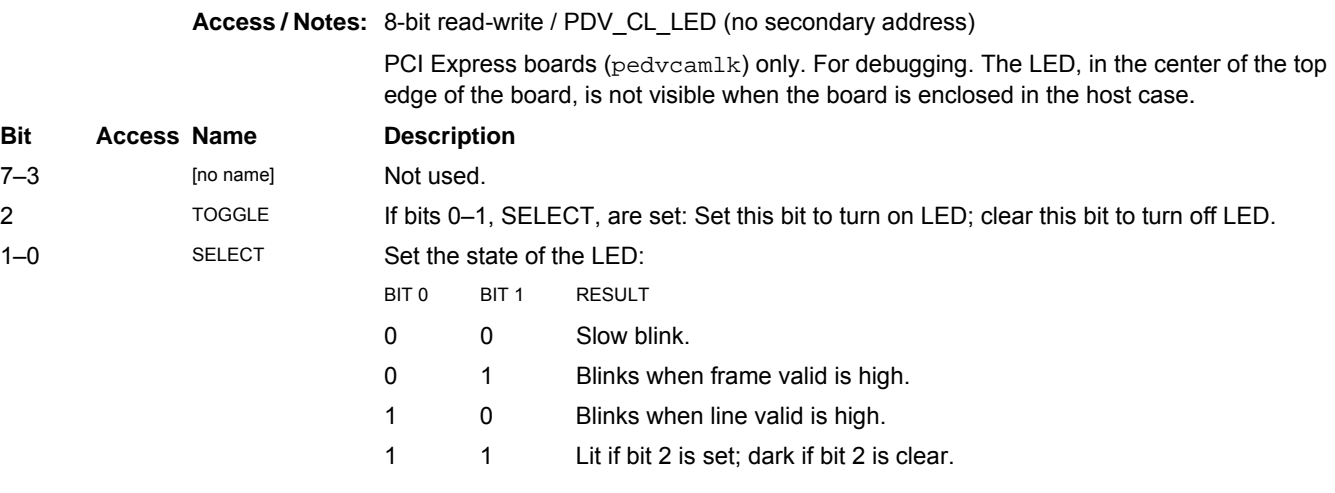

## **0x35 Camera Link Control 2**

**Access / Notes:** 8-bit read-write / PDV\_CL\_CFG2 (secondary address = 0x75)

Loads automatically with the setting of the CL\_CFG2\_NORM directive in the camera configuration file, if one is present.

For details on triggering, consult the user's guide for EDT framegrabbers (see [Related](#page-5-0)  [Resources on page 2](#page-5-0)).

This register is used differently for different products, as indicated below.

#### **PCI DV C-Link:**

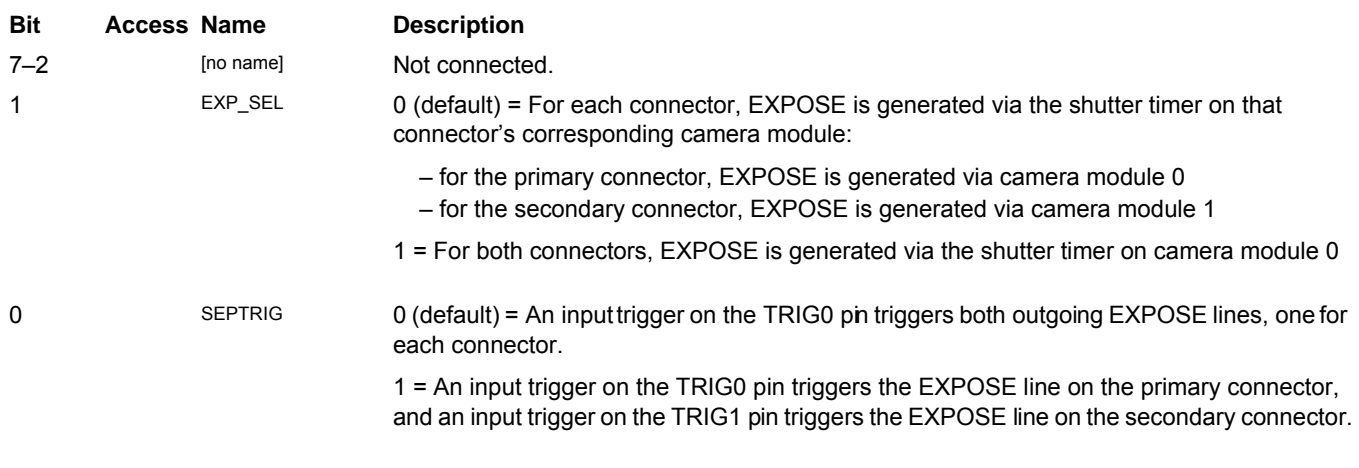

#### **PCIe4 DV C-Link:**

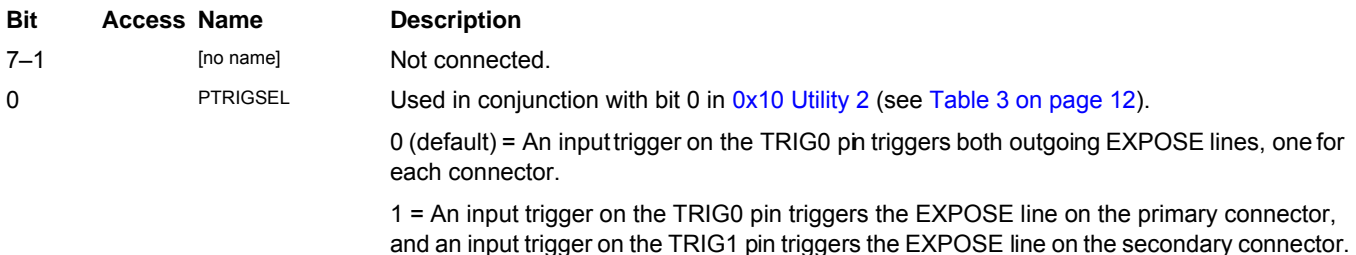

#### **PCIe8 DV C-Link FPGA configuration file – rev. 10 and later:**

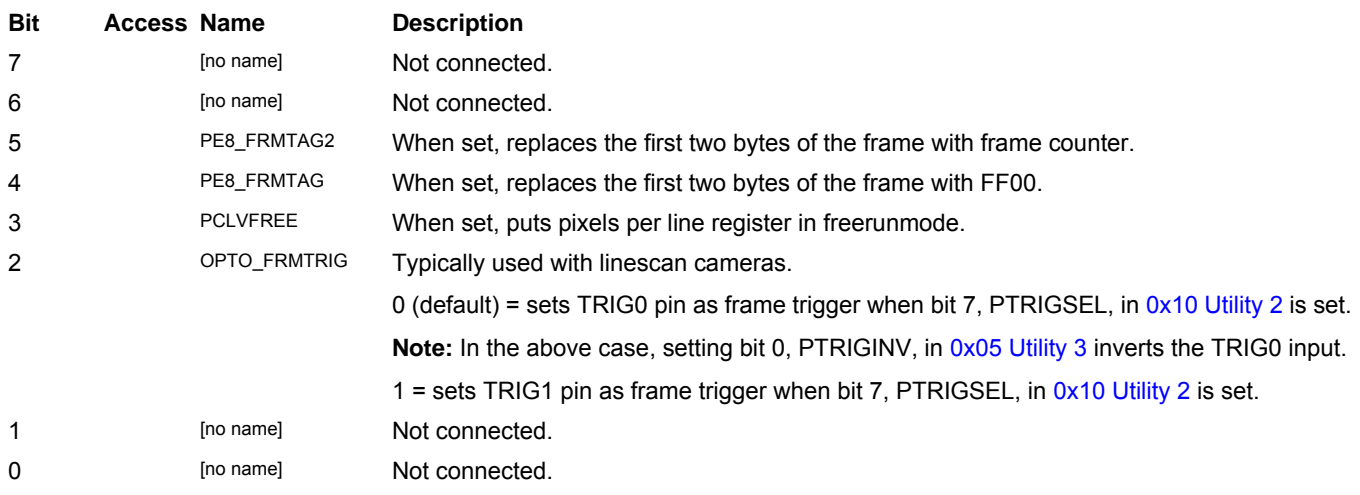

## <span id="page-23-0"></span>**Camera Interface Registers: Secondary Addresses**

These secondary addresses are only for base-mode cameras on the framegrabber's secondary connector.

When using the API as documented, the channel offset is applied automatically, so any address passed to EDT register manipulation calls (e.g., edt\_reg\_write) should always be the primary address.

#### **0x40 Command**

**Access / Notes:** Same as 0x00.

#### **0x41 Status**

**Access / Notes:** Same as 0x01.

#### **0x42 Configuration**

**Access / Notes:** Same as 0x02.

#### **0x43 Shutter**

**Access / Notes:** Same as 0x03.

#### **0x44 Shutter Time Left**

**Access / Notes:** Same as 0x04.

#### **0x45 Utility 3**

**Access / Notes:** Same as 0x05.

#### **0x46 Data Path**

**Access / Notes:** Same as 0x06.

#### **0x47 Mode Control**

**Access / Notes:** Same as 0x07.

### **0x40 Firmware ID**

**Access / Notes:** Same as 0x00.

#### **0x4A Serial Data**

**Access / Notes:** Same as 0x0A.

#### **0x4B Serial Data Status**

**Access / Notes:** Same as 0x0B.

### **0x4C Serial Data Control**

**Access / Notes:** Same as 0x0C.

## **0x4F Utility**

**Access / Notes:** Same as 0x0F.

#### **0x50 Utility 2**

**Access / Notes:** Same as 0x10.

### **0x54–56 Frame Rate Bytes 0–2**

**Access / Notes:** Same as 0x14–16.

#### **0x58 Horizontal Skip**

**Access / Notes:** Same as 0x18.

### **0x5A Horizontal Active**

**Access / Notes:** Same as 0x1A.

## **0x5C Vertical Skip**

**Access / Notes:** Same as 0x1C.

#### **0x5E Vertical Active**

**Access / Notes:** Same as 0x1E.

#### **0x64 Baud Rate**

**Access / Notes:** Same as 0x24.

## **0x68 Camera Link Data Path**

**Access / Notes:** Same as 0x28.

## **0x69 Camera Link Control**

**Access / Notes:** Same as 0x29.

#### **0x6A, 6B Lines Per Frame**

**Access / Notes:** Same as 0x2A, 2B.

### **0x6C, 6D Pixels Per Line**

**Access / Notes:** Same as 0x2C, 2D.

#### **0x75 Camera Link Control 2**

**Access / Notes:** Same as 0x35.

<span id="page-26-0"></span>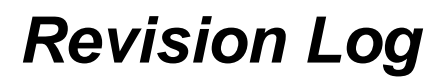

Below is a history of modifications to this guide.

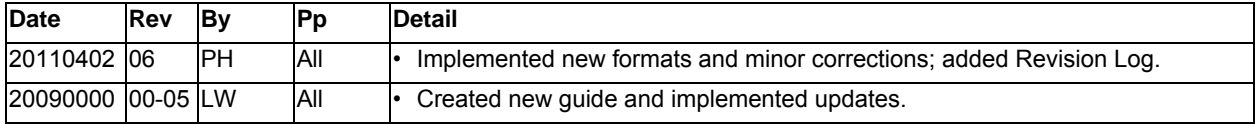

International Distributors

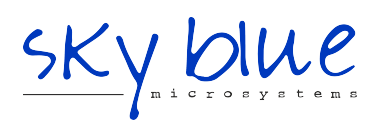

**Sky Blue Microsystems GmbH** Geisenhausenerstr. 18 81379 Munich, Germany +49 89 780 2970, info@skyblue.de www.skyblue.de

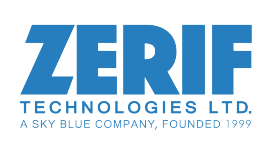

In Great Britain: **Zerif Technologies Ltd.** Winnington House, 2 Woodberry Grove Finchley, London N12 0DR +44 115 855 7883, info@zerif.co.uk www.zerif.co.uk